## **Quick Reference Guide**

## Booking with Southern Airways Express

### **Booking with Southern Airways Express Quick Reference Guide**

Last Updated: 03/21/2024

This guide documents the methods for booking flights leaving from the Purdue University Airport (LAF) using Southern Express Airways.

The preferred, and first method used for booking flights with Southern Airways Express is through Concur. The second method would be using AAA Corporate Travel. Flights can be booked directly with the airline using their website, or through a third-party website, but is not preferred.

For airport parking information and rates visit the Parking and Transportation - Purdue University Airport webpage.

#### Concur

To fly out of the Purdue University Airport use the **LAF** airport code for **From** (departure) location in the Trip Search.

All flights from LAF will be routed via the Chicago O'Hare International Airport (ORD) to a connecting flight to the final destination.

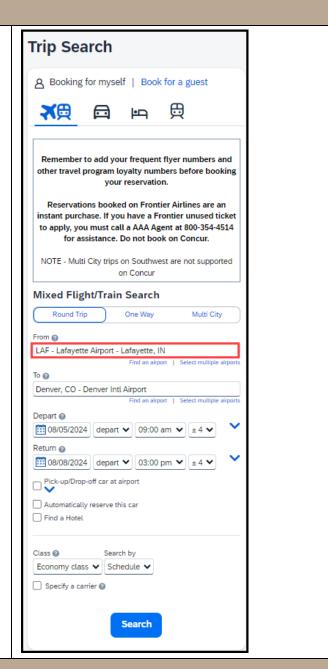

**AAA Corporate Travel** 

## **Quick Reference Guide**

# Booking with Southern Airways Express

Tickets using Southern Express Airways can also be booked by contacting AAA Corporate Travel directly.

Domestic reservations: 800-381-0971, purduetravel@aca.aaa.com

Booking travel within 72 hours: 800-354-4514

Booking travel beyond 72 hours: Purdue University Travel Reservation Form

#### **Southern Airways Express**

Visit the Southern Airways Express website.

To fly out of the Purdue University Airport use the **LAF** airport code for **From** (departure) location.

All flights from LAF will be routed via the Chicago O'Hare International Airport (ORD) to a connecting flight to the final destination.

Booking the remaining leg(s) of the flight using partner airlines is available in the search results. <u> Largest Commuter Airline - Southern Airways Express (iflysouthern.com)</u>

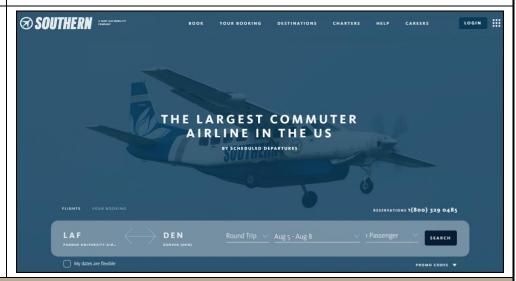

### **Other Online Booking Tools**

If booking using an alternate booking tool, use LAF as the departure airport.